## User Guide Windows 7 New Account Creating Limited >>>CLICK HERE<<<

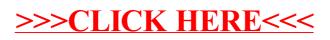